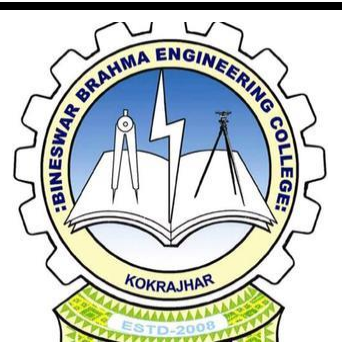

## **Problem Solving Through Programming Using C Code-CS181106 Module** 1

Lima Basumatary Asst.Professor EE Department BBEC, Kokrajhar

# **Contents**

- Components of computer system.
- System software
- Operating system
- Language Processor
- Device Drive
- Application software
- Utility software

## **Components of computer system**

- Computer requires various units to perform the prescribed tasks and to co-ordinate the operations.
- Basically a computer has four units.
- 1. Input unit
- 2. Output unit
- 3. Central Processing Unit(CPU)
- 4. Memory

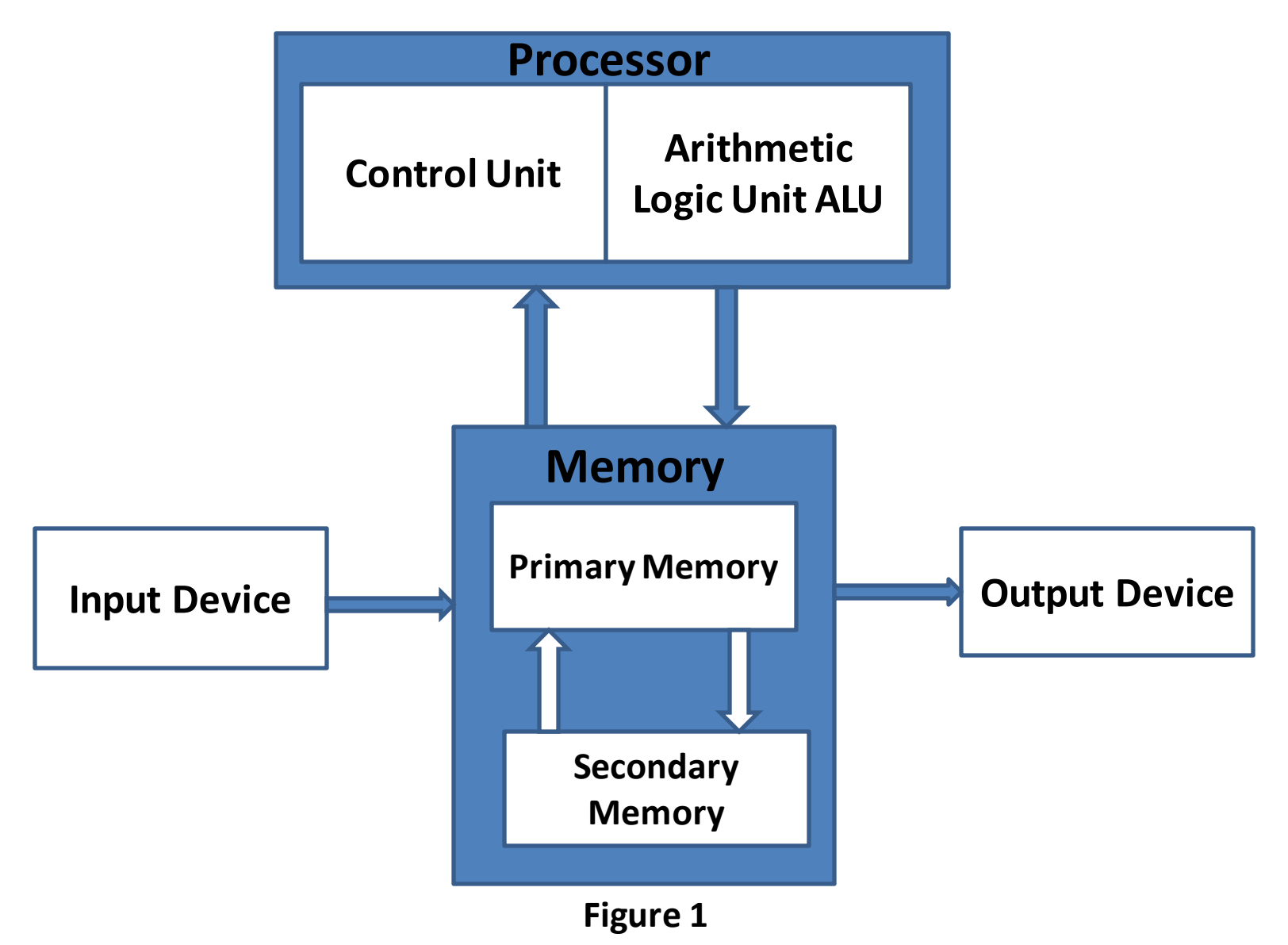

#### **Input Unit**

- It accepts the list of instructions and data from the outside world.
- It converts these instructions and data in computer acceptable format.
- It supplies the converted instructions and data to the computer system for further processing.

#### **Output Unit**

- It accepts the results produced by the computer which are in coded form and hence cannot be easily understood by us.
- It converts these coded results to human acceptable form.
- It supplies the converted result to the outside world.

#### **CPU**

#### The CPU consists of three main sub systems:

- o Arithmetic Logic Unit (ALU).
- o Control Unit (CU).
- o Registers.

#### **ALU**

- Place where actual execution of the instruction takes place during the processing operations.
- All calculations are performed and all comparisons are made in the ALU.
- After the completion of processing, the final results which are stored in the storage unit are released to an O/P device.

#### **Control Unit (CU)**

- It coordinates with the input and output device of the computer.
- To maintain proper sequence of processing data, the control unit uses clock impulse.
- The basic form of CU is to fetch the instruction stored in the main memory, identify the operations and the devices involved in it and accordingly generate control signals.

#### **Registers**

- Register is one of a small set of data holding places that are part of a computer processors.
- Registers store data, instructions, address and intermediate results of processing.

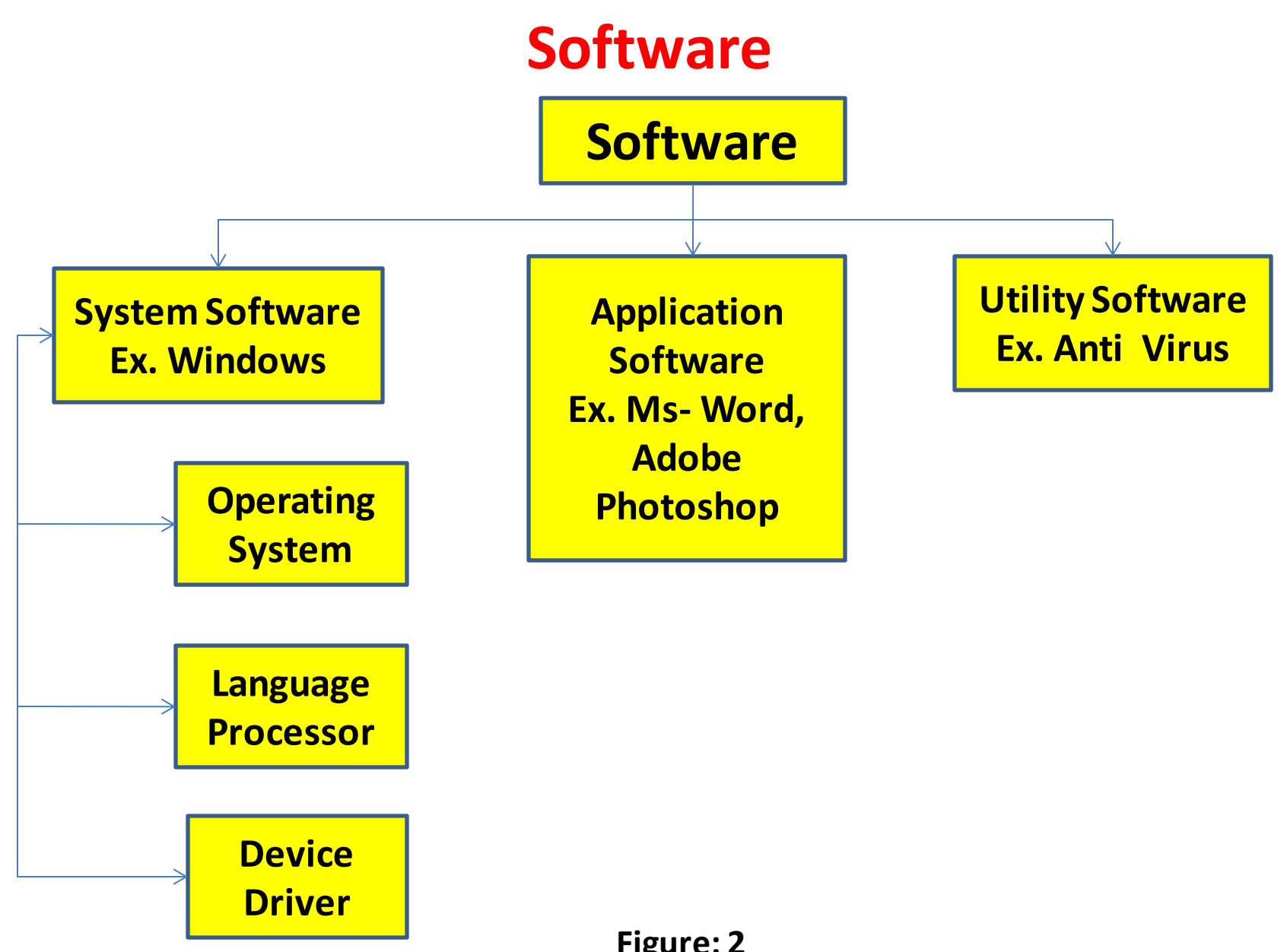

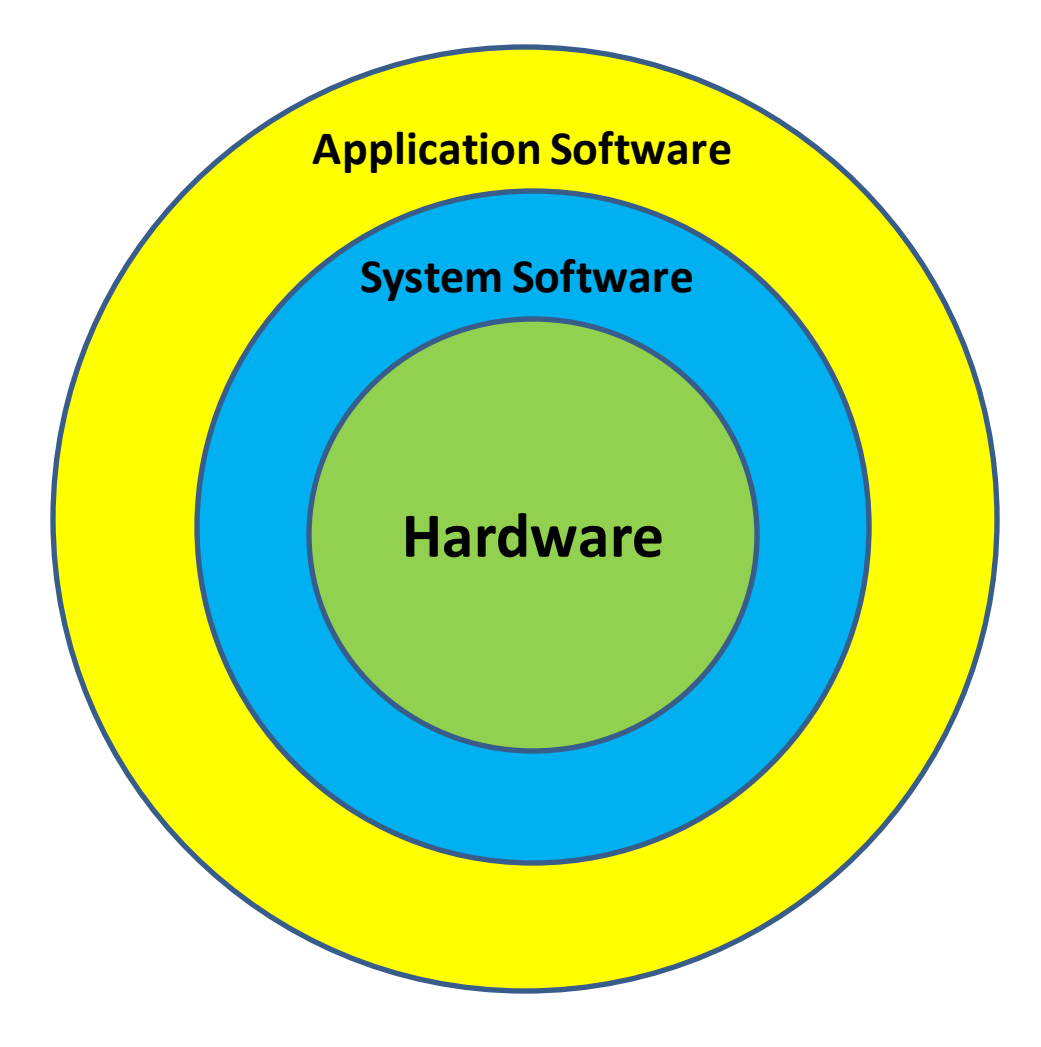

**Figure 3**

### **Software Concept**

- Hardware devices need user instructions to function.
- A set of instructions that achieve a single outcome are called program or procedure.
- Many programs functioning together to do a task make a software.
- Categories of software:
	- ➢System software
	- ➢Application software
	- ➢Utility software

## **System Software**

- Software required to run the hardware parts of the computer and other application software.
- Acts as interface between hardware and user applications
- Interface is needed because hardware devices or machines and humans speak in different languages.
- English is the pre-dominant language of interacting with computers.
- System software converts all human instructions into machine understandable instructions.

Types of system software:

- $\triangleright$  Operating system
- ➢ Language processor
- ➢ Device drives

# **Types of System Software continued…**

#### **Operating system**

- Operating system is the lifeline of computer.
- OS is the first software that is loaded into the computer memory.
- Computer does not start unless it has an operating system installed in it because OS-
- $\checkmark$  Keeps all hardware parts in a state of readiness to follow user instructions.
- $\checkmark$  Co-ordinate between different devices.
- $\checkmark$  It schedules multiple tasks as per priority.
- $\checkmark$  It allocates resources to each tasks.
- $\checkmark$  It enables the computer to access the network.
- $\checkmark$  Enables users to access and use application software.

## **Types of System Software continued…**

#### **Language processor**

It converts all user instructions in machine understandable language.

Three types of languages:

- 1. Machine level language: a string of 0's and 1's that the machine can understand.
- 2. Assembly level language: defines mnemonics
- 3. High level language: uses English like statements and is completely independent of machines.

## **Types of System Software continued…**

Three types of language interpreters:

- a. Assembler: Converts assembly level program into machine level program
- b. Interpreter: Converts high level program into machine level program line by line.
- c. Compiler: Converts high level programs into machine level programs at one go rather than line by line.

# **Types of System Software**

#### **Device driver**

- System software that controls and monitors functioning of a specific device on computer.
- Each device that needs to be attached externally to the system has a specific driver associated with it.
- When you attach a new device, you need to install its driver so that the OS knows how it needs to be managed.

## **Application Software**

A software that performs a single task.

- Commonly used application software are:
- $\triangleright$  Word processing
- ➢ Spread sheets
- ➢ Presentation
- ➢ Database management
- ➢ Multimedia tools.

## **Utility Software**

• Application software that assists system software in doing their work is called utility software.

Example

- ➢ Antivirus software
- ➢ Disk Management tools
- $\triangleright$  File Management tools
- $\triangleright$  Compression tools
- $\triangleright$  Backup tools

#### **Assembler**

• Assembler is a system software that converts assembly level programs to machine level code.

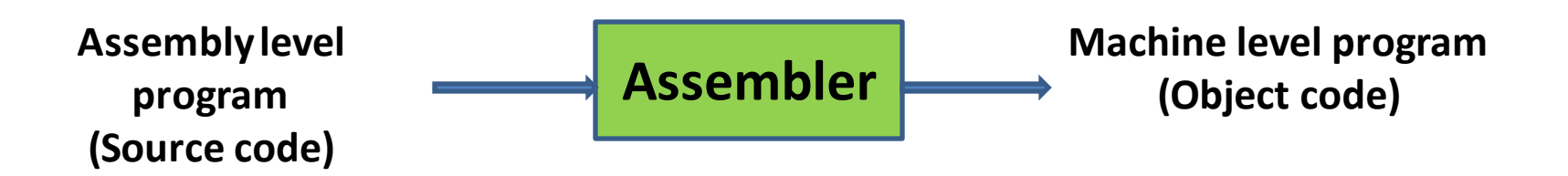

- Advantages provided by assembly level programming:
	- Increases the efficiency of the programmer
	- Productivity increases
	- Programmer has flexibility in writing programs customized to the specific computer.

## **Compiler and interpreters**

• Compilers and interpreters are programs that help convert the high level language (source code) into machine code to be understood by the computers.

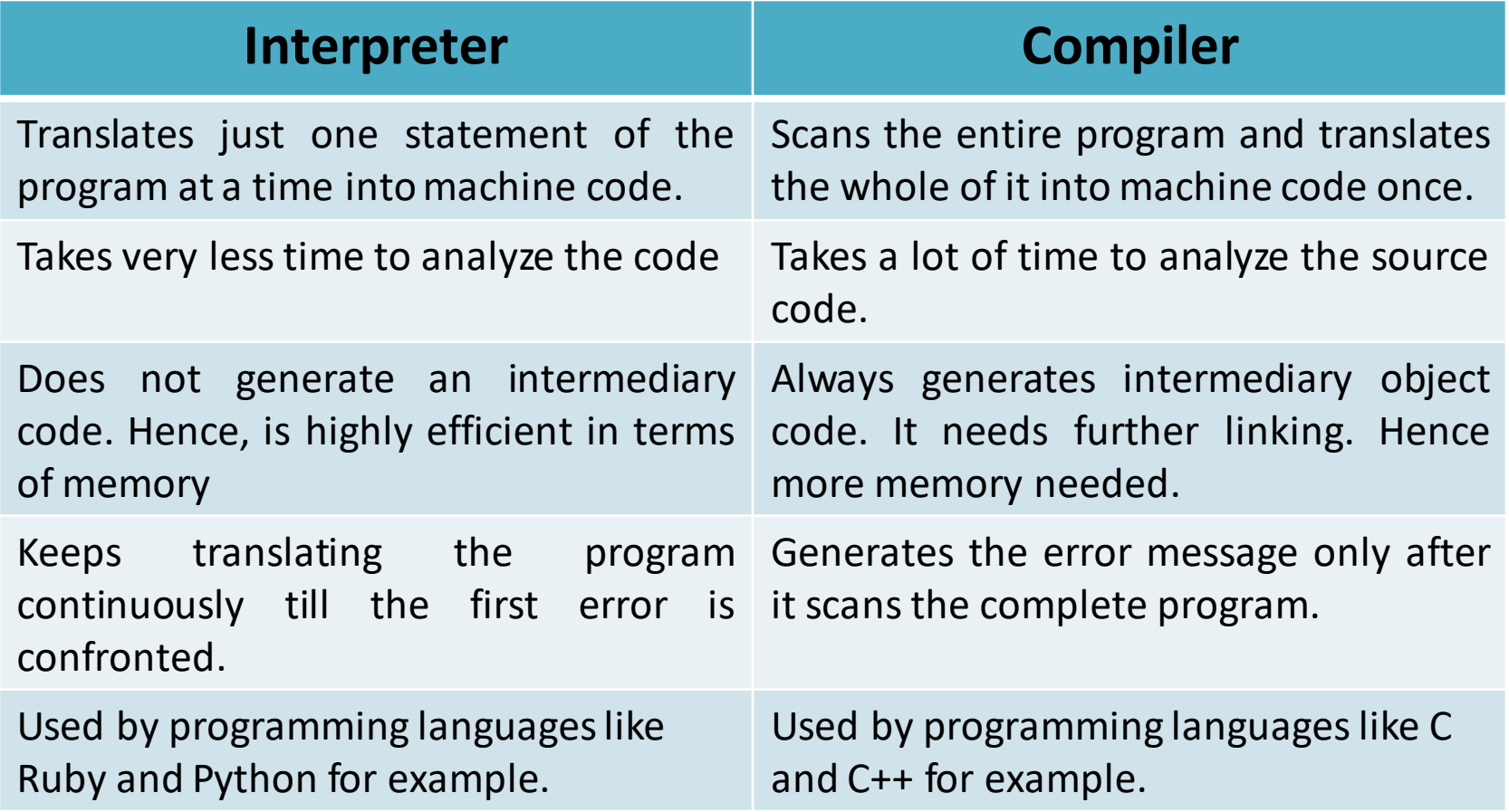

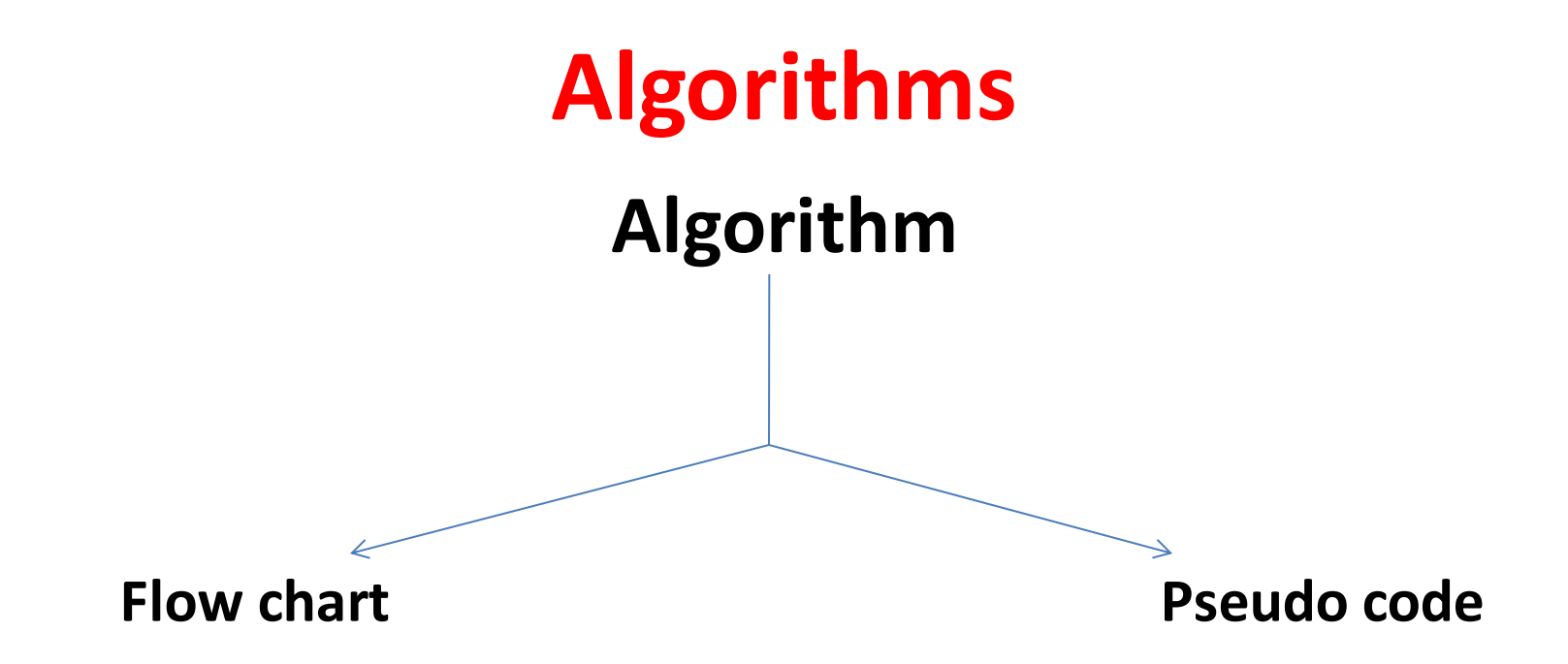

## **Flowchart**

A flowchart is a type of diagram representing a process using different symbols containing information about steps or a sequence of events.

## **Flowchart symbols**

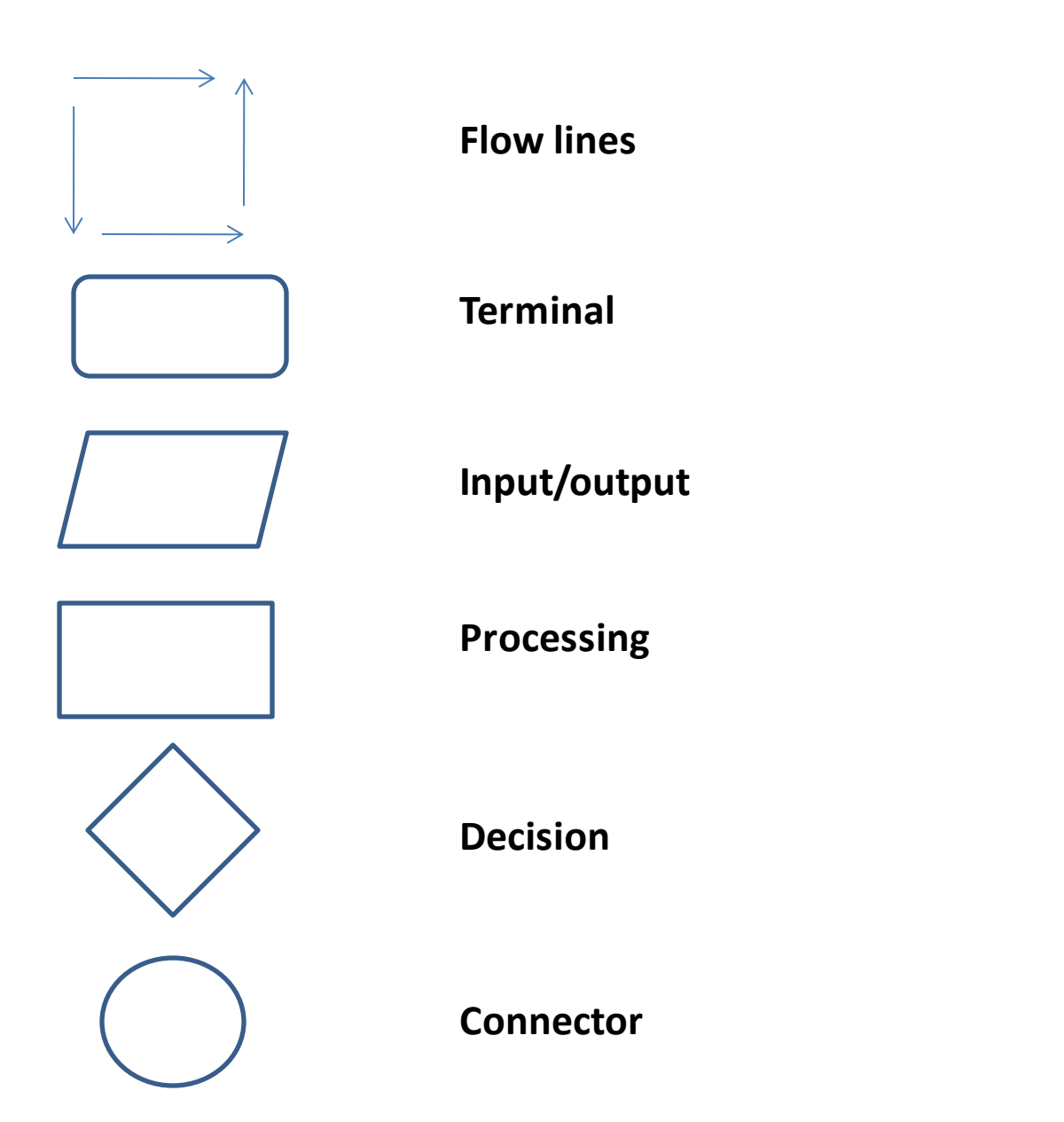

## **Flowchart**

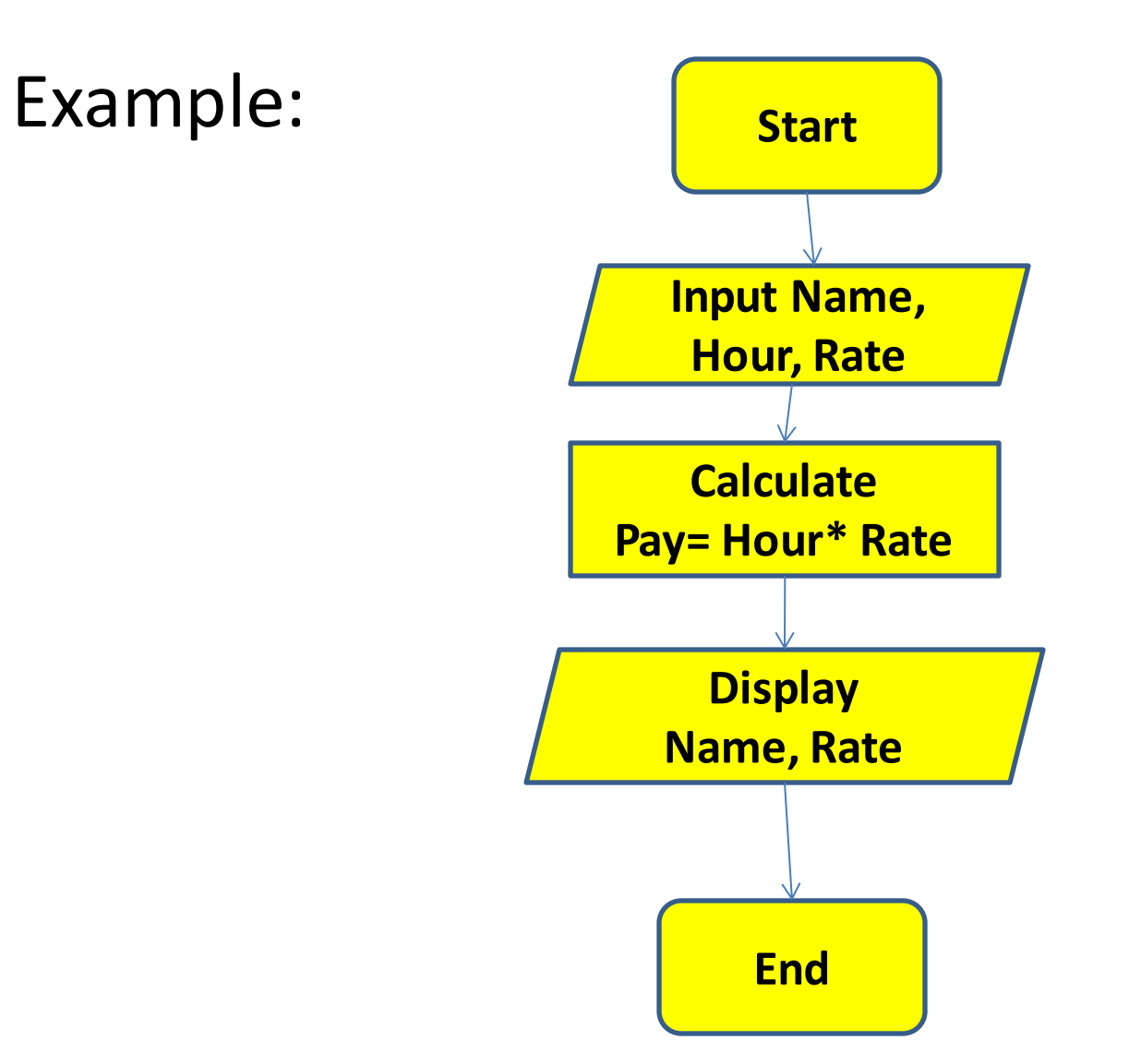

Note: Name, hour and pay are variables in the program

# **Algorithm**

- It is defined as a finite sequence of explicit instructions that, when provide with a set of input values, produces an output and terminates.
- We can use English like phases to describe an algorithm.
- In this case the description is called pseudo code.

## **Algorithm Example**

- Input the three values into the variables Name, Hour, Rate.
- Calculate Pay=Hour\*rate
- Display Name and Pay.

#### **Example**

Algorithm and flowchart for addition of two numbers.

- Algorithm
- Step 1: Start
- Step 2: Declare variables num1,num2 and sum.
- Step 3: Read values for num1, num2.
- Step 4: Add num1, num2and assign the result to a variable sum
- Step 5: Display sum
- Step 6: Stop

### **Example**

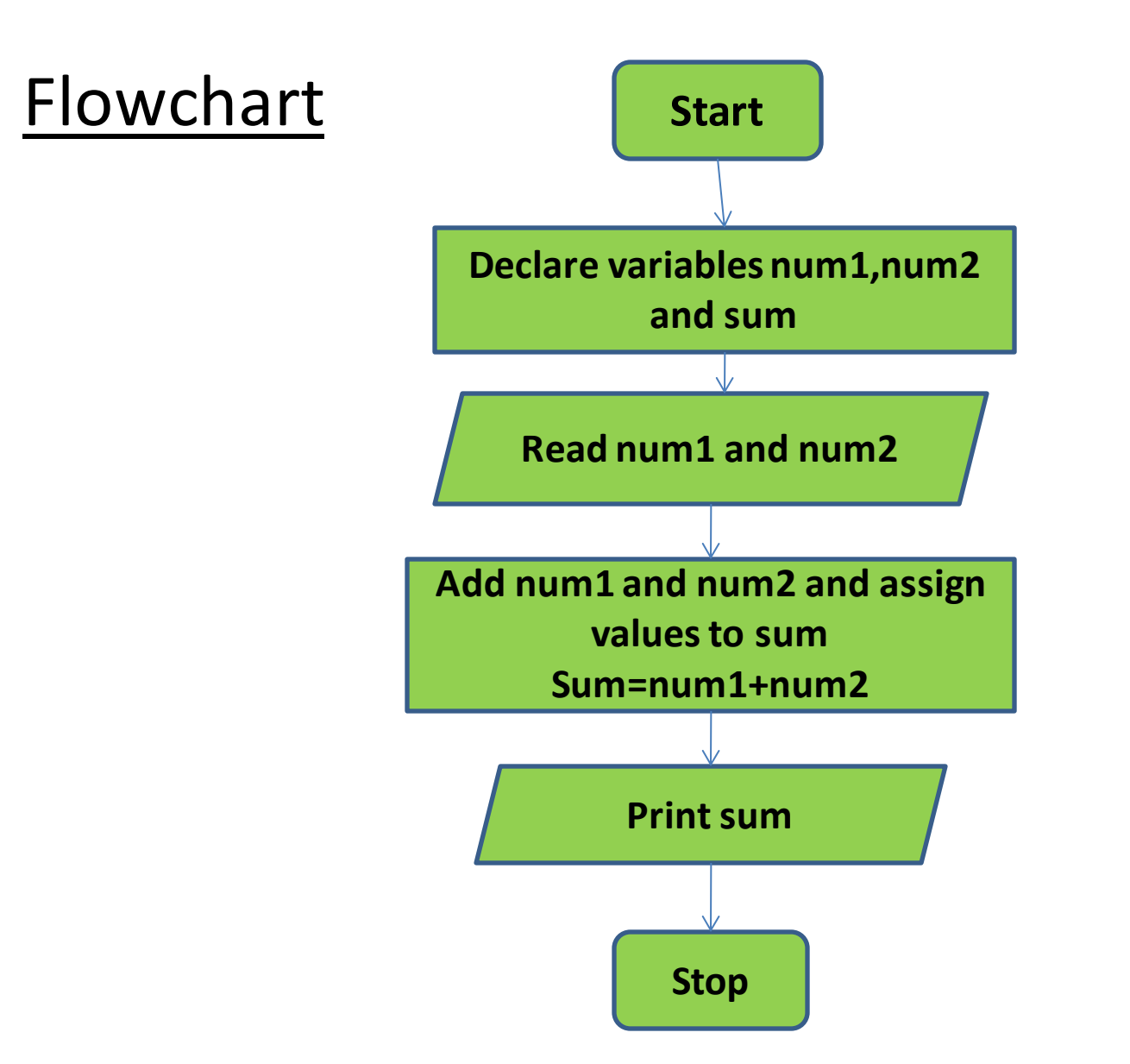

#### **Source code**

- C is a general purpose programming language
- By using the C programming language, we can write the instruction of the computer programs.
- Instructions written in any programming language in human readable form is called as source code.

## **Source file**

- Source file is the file which contains the source code written in C programming language , then that file is also called as the C source file.
- To write the code we can use any text editor and save that as a computer file.
- While writing C programming language it provides a lot of built in features to implement common operations that we have to use in the program.

## **Source file continued..**

- For example: in programming someone has to perform frequently the input operations. And the programmer have to work on distinct value, so for all this operations, the C programming language provides the built in features.
- This features are provided in the form of standard library, which contains all the built in features that will perform the common operations.

## **Source file continued..**

How can we differentiate a file which contains a C programming language from any other file?

For example: if we have a text file we will have a .txt function, .mp3 for music file and .pdf, similarly .C for C source file.

# **Compilation**

- When a program is written using C language, it cant be directly executed in the computer. This is because the computer only understands the code which is written in the binary language.
- That is why the source code needs to be converted to the machine code using compilation process.
- Code generated by the compilation process is called object code.

## **Compilation continued…**

• The file containing the object code is called as the object file.

Represented as:

.obj file extension(windows) .o file extension (linux)

### **C Compilation process**

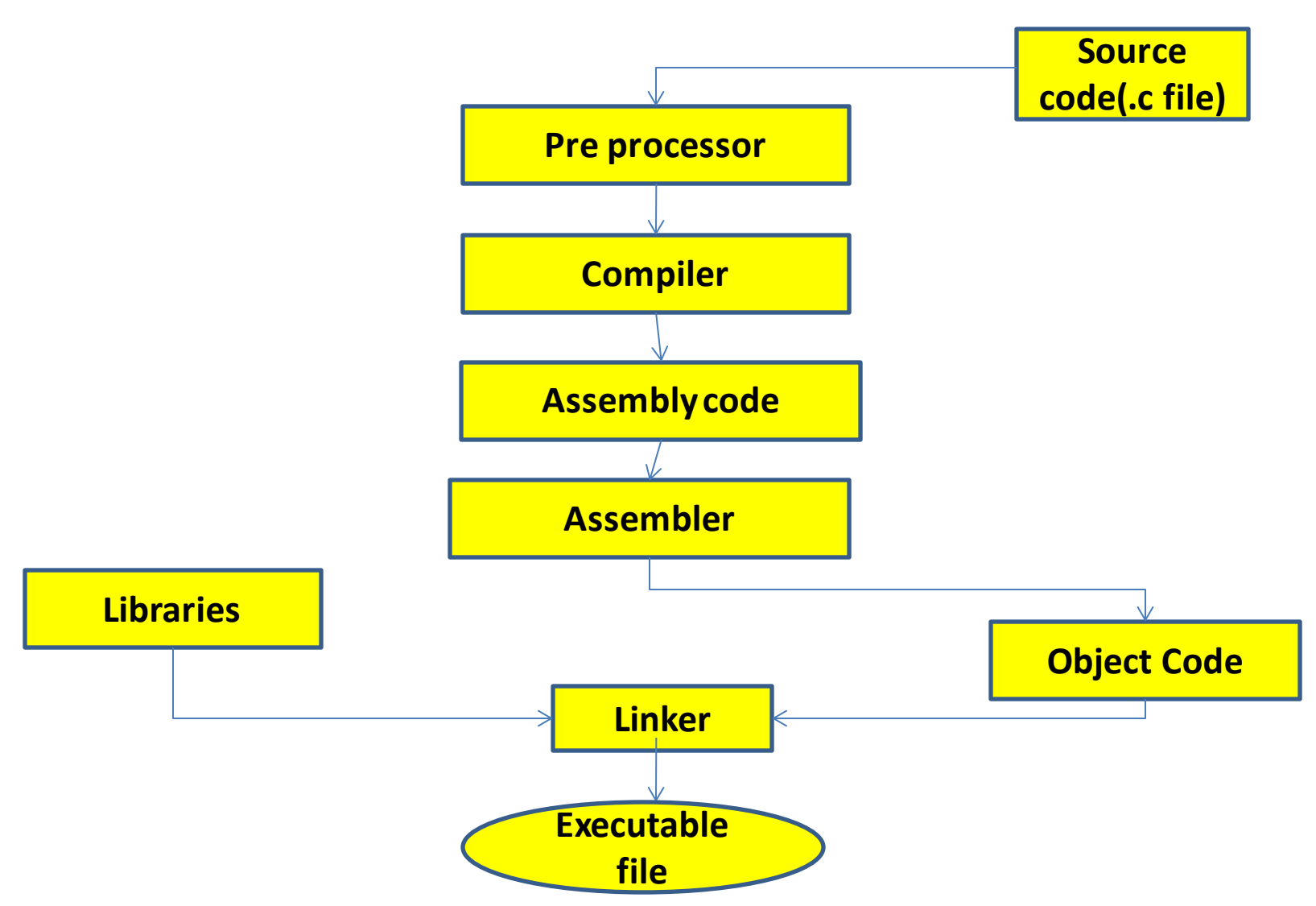

#### Pre processor

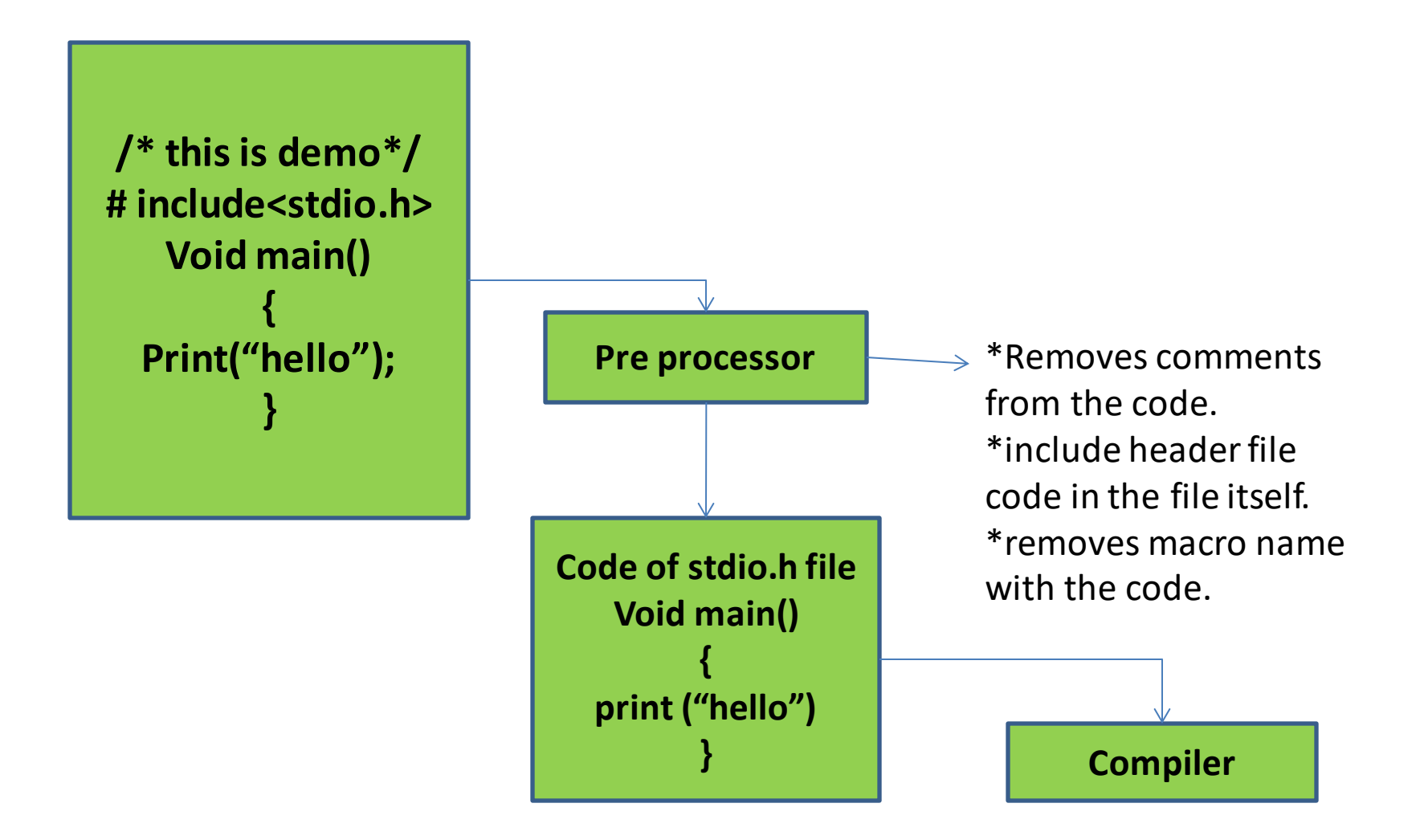

## Compiler

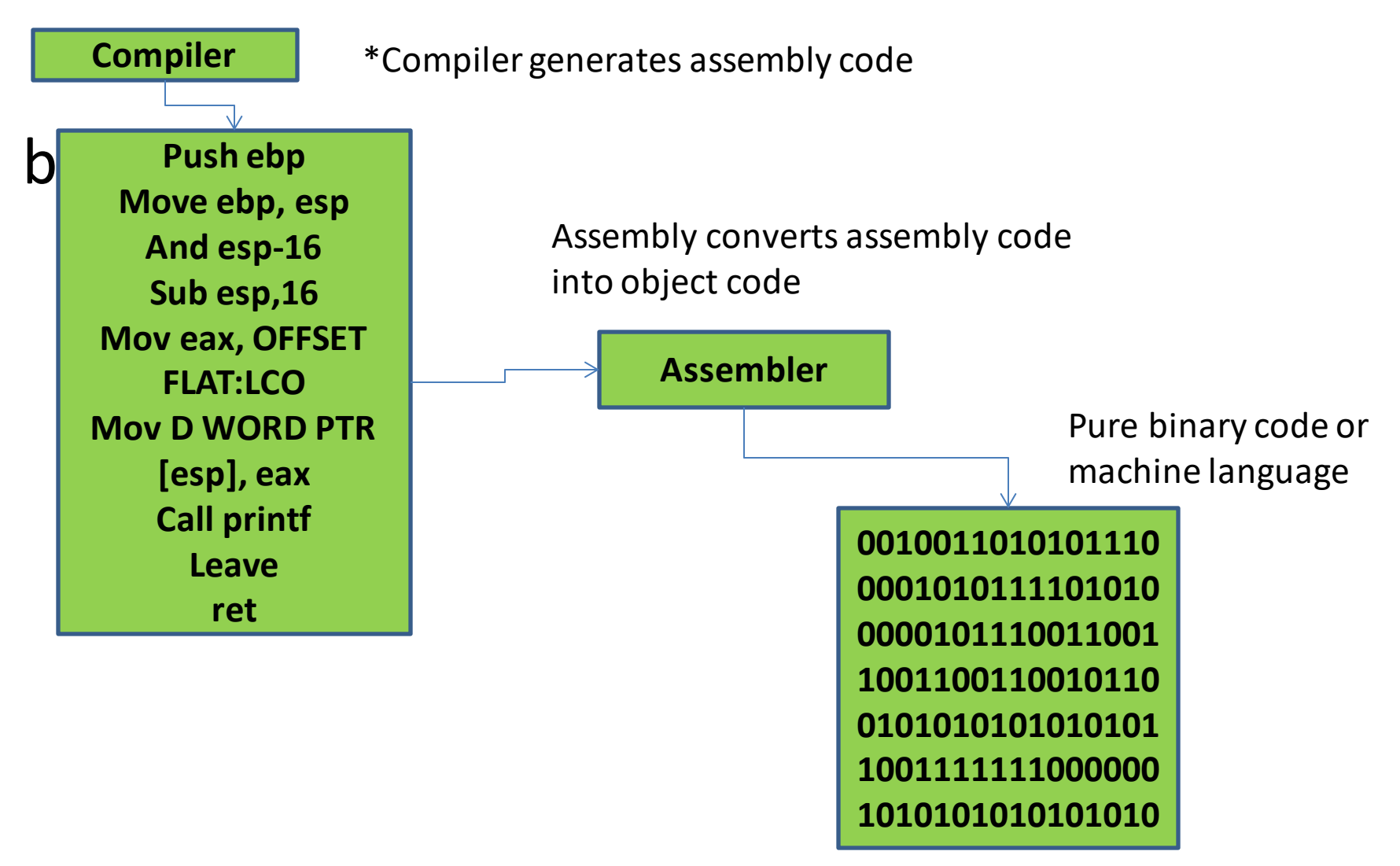

### Linker

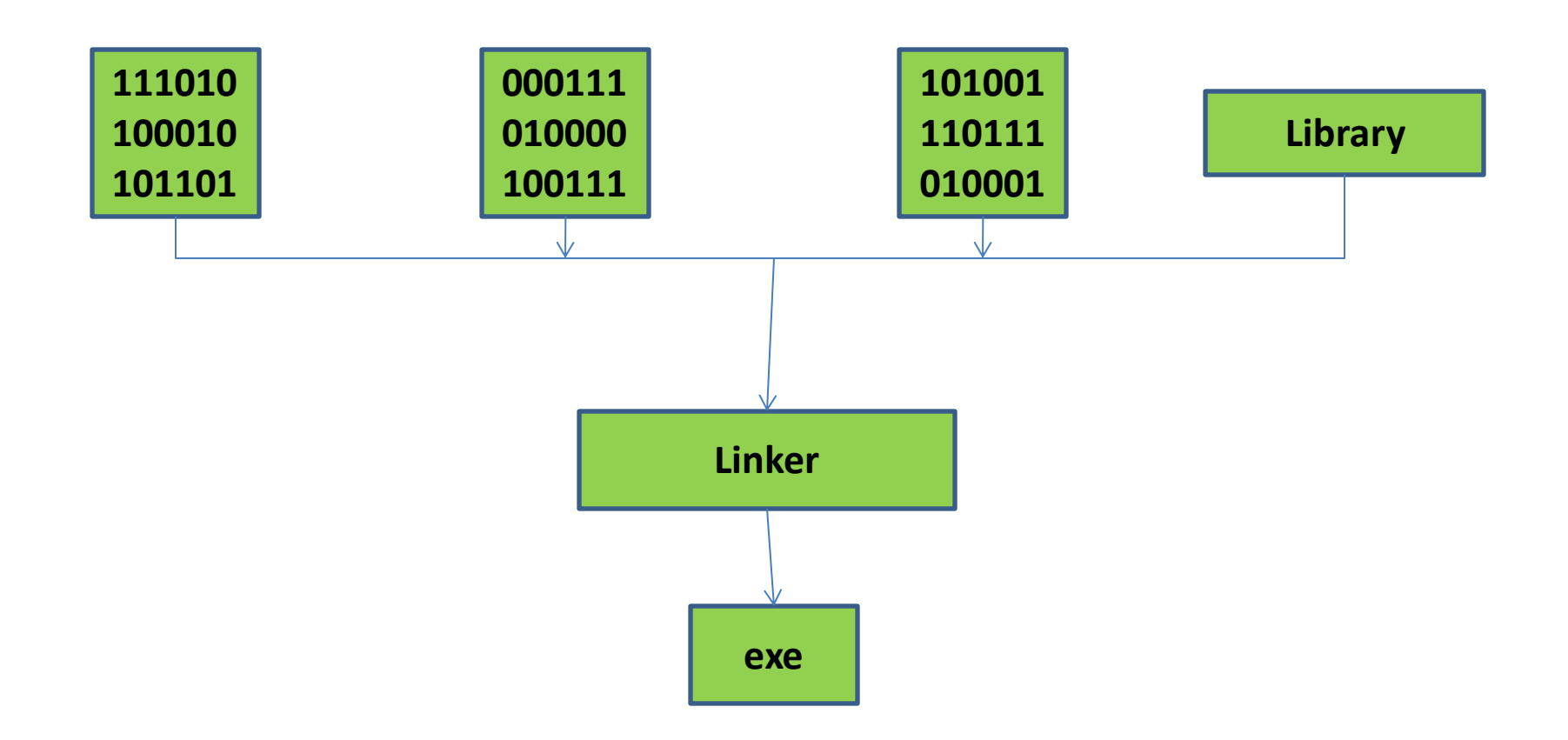

# Linker

- If you are working on a project in which there are multiple modules, at that time we will have a number of C files and when we compile them we will get number of object files.
- We have to merge all the object file into a single one.
- Linker will club all the files, link with the library function, pack everything in a single file and that file is known as .exe file

# **3 types of Errors**

- 1. Syntax error
- 2. Runtime error
- 3. Logical errors

**Syntax errors:** Errors in our code that the computer cannot interpret. These errors are often

- $\triangleright$  Spelling errors
- ➢ Omission of important characters(such as missing colon)
- $\triangleright$  Inconsistent use of wrong indentation.

# **3 types of Errors**

**Runtime errors:** Errors that are not detected until runtime. These are often caused by:

- $\triangleright$  It cant find some data because it does not exists.
- $\triangleright$  It cant perform an action on the data it has been given because it is an invalid type of data
- Ex: multiply Dog with 300.

# **3 types of Errors**

- **Logical errors:** errors in the code that do not throw an error at all, but simply do not do what you intended the code to do.
	- *\*These are the most difficult to spot because they can only be found through full and extensive testing.*
- Temp=int(input("How warm is it today?")) if temp<30

```
print ("it is hot")
```
else

print("it is cold")

## **Variables**

- Definition: variables are simply names used to refer to some location in memory-a location that holds a value with which we are working.
- One whose value can be changed during the execution of the program.
- Instead of entering data directly into a program, a programmer can use variables to store the data in memory.
- The memory location can be identified by the variable name.

## **Variables continued…**

- When the program is executed, the variables are replaced with data.
- The variables must be declared before they can be used in a program.
- **i. Declaring variables in C:**
- The syntax for declaring variables in C is:
- To declare one variable:
	- data-type variable;
- Example: int a;
	- float rate; char ch;

### **Variables continued…**

**Declaring of constants:** A constant can be declared like a normal variable, but preceded with "const" keyword and a value should be assigned.

**for example:const int rate=10, const floatpi=3.14; const ch='a'**

### **Variables continued…**

To declare more than one variable:

data-type variable1,variable2,…….variablen;

Example: int a, age, sum;

float salary, average;

While declaring a variable, it can be initialized with a value.

For example, int age=18; float rate=10.5; char ch= $a$ ;

When a variable is declared, a memory location gets allocated for the variable and the location holds the value of that variable.

For example: int age=18;

For the variable "age", two bytes of memory will be alocated and the location holds the value 18

age- name of the variable

18- Value of the variable

## **Data types**

- **Definition:** Data types are declarations for memory locations or variables that determine the characteristics of the data that may be stored and the method of processing that are permitted involving them.
- A data type is to identify various types of data, such as real, integer or character that determines the possible values for that type.
- The data type supported by C are tabulated in table.1

## **Data types continued…**

**Types and Description** 

**Basic Types:** Three basic types are

(a) integer (b) character (c) floating-point

Derived types: They include

(a) Pointer (b) Array (c) Structure (d) Union (e) Function

User-defined types: They include

(a) typedef (b) enum

The type void: The type specifier void indicates that nothing is available.

## **Structure of C program**

#### **The structure consists of the following parts:**

- ➢Preprocessor directives
- ➢Variable and function declarations
- ➢Main function
- ➢Other functions.
- **Preprocessor directives**

# **Structure of C program continued….**

#### **Preprocessor directives**

- At the time of compilation itself some processes can be done in C.
- The commands which invokes such processes are called preprocessor directives.
- These can optionally be present in the program.
- There are three types of preprocessor directives available with C.
- They are inclusion (#include), macro substitute (#define) and conditional (#if) directives.

# **Structure of C program continued….**

#### **Variables and function declarations**

- Outside the main function, variables and functions can optionally be declared.
- Such variables and functions declared before the function main() are global and hence are available to all functions.

# **Structure of C program continued…. Main function (main())**

- This is the main function of any C program.
- C compilers starts execution from this main ().

# **Structure of C program continued…. Other functions**

- All other functions called from main() or any other functions can be present after the statements of main().
- Though this sequence is followed always, C compilers allows to have other function statements to appear before the main program. But still the C compiler starts compiling from main()

### **Structure of C program continued….**

**Example 1** 

}

```
/* structure of C language */
/* Preprocessor Directives */
#include <Math.h>
#include <stdio>>
#define MAX 20
/*variable and function declarations */
int val, tot;
float sum dig(sum);
/* main function and its statements */
main()\left\{ \right.int a, b;
  print(f("Enter two values \rightarrow "));scanf('3d'3d'',6a,6b);
  printf("The value of MAX is fixed as \frac{1}{6}d\n", MAX);
  if (a > b)printf("big is \delta \ln", a);
  else.print(f('big is 8d\nu', a))printf ("sum of the digits of %d is %f\n",
     a, sum dig(a));
  printf ("sum of the digits of %d is %f\n",
    b, sum\_dig(b));
```
## **Structure of C program continued….**

```
Example 2 (a)
  main()₹
      int a,b;
     int a,b;<br>printf("structure of C language !!");
      a = 5;
      b = a * 12;ł
         The above program can be presented as given below which is also
```
correct.

```
Example 2(b)main() {printf("Structure of C language !!"); a
            = 5; b = a * 12;
```

```
Example 2(c)
```

```
main() {printf("Structure of C language !!");
a = 5; b = a * 12; }
```
But,  $2$  (b) and  $2$  (c) are lacking the readability. Hence it is always advisible to present the program with readability. Hence it is always<br>debugging and understanding of the program equipments of  $2(a)$ . This makes the debugging and understanding of the program easier.